# Package 'cleanepi'

June 17, 2024

<span id="page-0-0"></span>Title Clean and Standardize Epidemiological Data

Version 1.0.2

Description Cleaning and standardizing tabular data package, tailored specifically for curating epidemiological data. It streamlines various data cleaning tasks that are typically expected when working with datasets in epidemiology. It returns the processed data in the same format, ensuring seamless integration into existing workflows. Additionally, it generates a comprehensive report detailing the outcomes of each cleaning task.

License MIT + file LICENSE

URL <https://epiverse-trace.github.io/cleanepi/>,

<https://github.com/epiverse-trace/cleanepi>

BugReports <https://github.com/epiverse-trace/cleanepi/issues>

Imports arsenal, checkmate, dplyr, janitor, linelist (>= 1.0.0), lubridate, magrittr, matchmaker, numberize, readr, rlang, snakecase, utils, withr

Suggests htmlwidgets, kableExtra, knitr, lintr, markdown, reactable, rmarkdown, spelling, test that  $(>= 3.0.0)$ 

VignetteBuilder knitr

Config/Needs/website epiverse-trace/epiversetheme

Config/testthat/edition 3

Encoding UTF-8

Language en-US

LazyData true

RoxygenNote 7.3.1

NeedsCompilation no

```
Author Karim Mané [aut, cre] (<https://orcid.org/0000-0002-9892-2999>),
     Thibaut Jombart [cph] (Thibault is the owner of the code in
      guess_dates.R file.),
     Bubacarr Bah [aut] (<https://orcid.org/0000-0003-3318-6668>),
     Bankolé Ahadzie [aut],
```
<span id="page-1-0"></span>Nuredin Mohammed [aut], Abdoelnaser Degoot [aut] (<<https://orcid.org/0000-0001-8788-2496>>), Hugo Gruson [rev] (<<https://orcid.org/0000-0002-4094-1476>>), Pratik R. Gupte [rev] (<<https://orcid.org/0000-0001-5294-7819>>), James M. Azam [rev] (<<https://orcid.org/0000-0001-5782-7330>>), Joshua W. Lambert [rev] (<<https://orcid.org/0000-0001-5218-3046>>), Chris Hartgerink [rev] (<<https://orcid.org/0000-0003-1050-6809>>), London School of Hygiene and Tropical Medicine, LSHTM [cph], data.org [fnd]

Maintainer Karim Mané <karim.mane@lshtm.ac.uk>

**Depends**  $R (= 3.5.0)$ 

Repository CRAN

Date/Publication 2024-06-17 15:50:02 UTC

# **Contents**

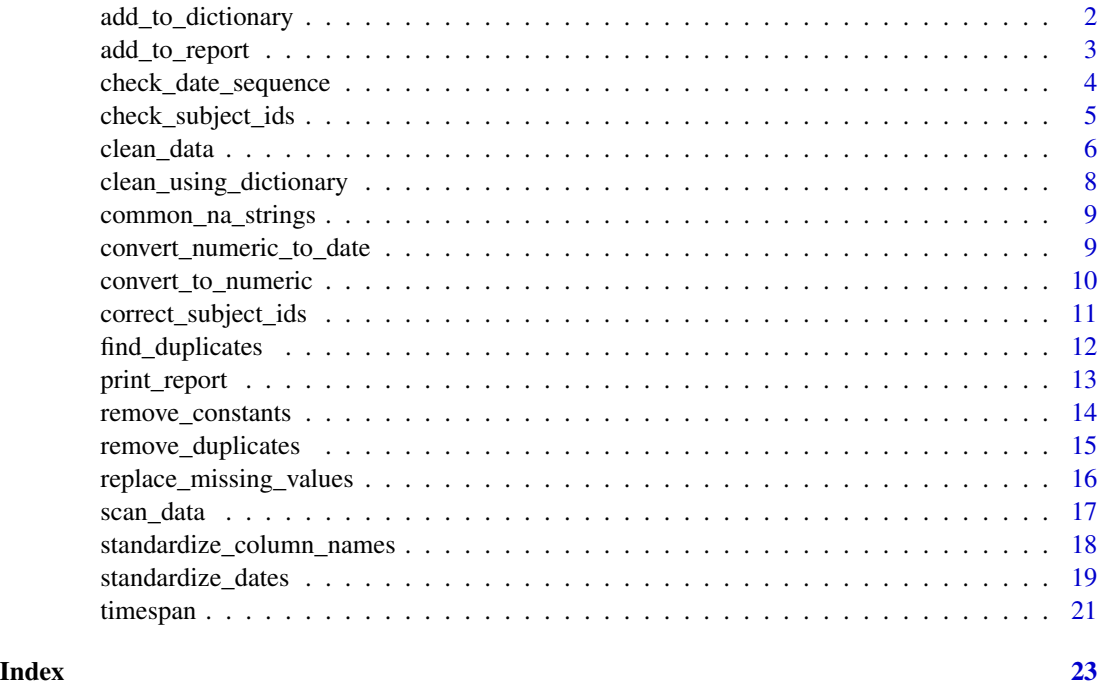

add\_to\_dictionary *Add an element to the data dictionary*

#### Description

Add an element to the data dictionary

# <span id="page-2-0"></span>add\_to\_report 3

#### Usage

```
add_to_dictionary(dictionary, option, value, grp, order = NULL)
```
#### Arguments

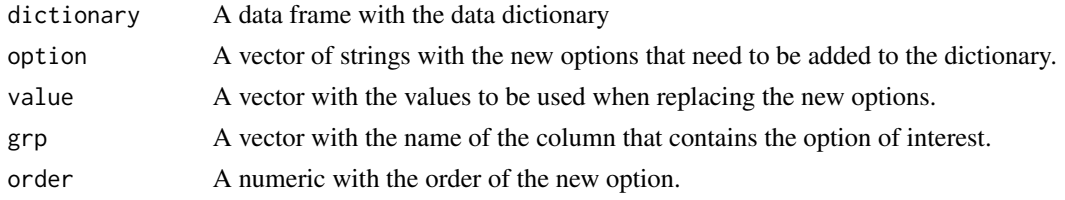

# Value

An object of type data frame. This is the new data dictionary with an additional line that contains the details about the new options.

# Examples

```
test <- add_to_dictionary(
 dictionary = readRDS(system.file("extdata", "test_dict.RDS",
                    package = "cleanepi")),
 option = "ml",value = "male",grp = "gender",order = NULL
\lambda
```
add\_to\_report *Add an element to the report object*

# Description

Add an element to the report object

# Usage

```
add\_to\_report(x, key, value = NULL)
```
# Arguments

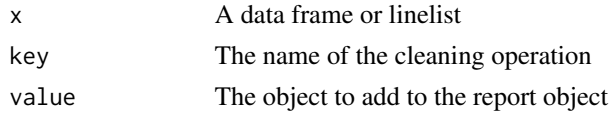

# Value

The input report object with an additional element

# <span id="page-3-0"></span>Examples

```
# scan through the data
scan_res <- scan_data(data = readRDS(system.file("extdata", "test_df.RDS",
                                                 package = "cleanepi")))
# Perform data cleaning
cleaned_data <- clean_data(
 data = readRDS(system.file("extdata", "test_df.RDS",
                               package = "cleanepi")),
 params = list(
   to_numeric = list(target_columns = "sex", lang = "en"),
   dictionary = NULL
 )
\lambda# add the data scanning result to the report
cleaned_data < - add_to_report(x = cleaned_data,key = "scanning_result",
                             value = scan_res)
```
check\_date\_sequence *Check whether the order of the sequence of date-events is valid*

#### Description

Checks whether a date sequence in a vector of specified columns is in order or not.

#### Usage

check\_date\_sequence(data, target\_columns)

# Arguments

#### data A data frame

target\_columns A vector of event column names. Users should specify at least 2 column names in the expected order. For example: target\_columns = c("date\_symptoms\_onset", "date\_hospitalization", "date\_death"). When the input data is a linelist object, this parameter can be set to linelist\_tags if you wish to the date sequence across tagged columns only. The values in this column should be in the ISO8601 format (2024-12-31). Otherwise, use the standardize\_dates() function to standardize them.

#### Value

The input dataset. When found, the incorrect date sequences will be stored in the report where they can be accessed using attr(data, "report").

# <span id="page-4-0"></span>check\_subject\_ids 5

#### Examples

```
# import the data
data <- readRDS(system.file("extdata", "test_df.RDS", package = "cleanepi"))
# standardize the date values
data <- data |>
 standardize_dates(
   target_columns = c("date_first_pcr_positive_test", "date.of.admission"),
   error_tolerance = 0.4,
   format = NULL,timeframe = NULL
 )
good_date_sequence <- check_date_sequence(
 data = data,
 target_columns = c("date_first_pcr_positive_test", "date.of.admission")
)
```
check\_subject\_ids *Check whether the subject IDs comply with the expected format. When incorrect IDs are found, the function sends a warning and the user can call the* correct\_subject\_ids() *function to correct them.*

#### Description

Check whether the subject IDs comply with the expected format. When incorrect IDs are found, the function sends a warning and the user can call the correct\_subject\_ids() function to correct them.

# Usage

```
check_subject_ids(
  data,
  target_columns,
  prefix = NULL,suffix = NULL,range = NULL,
  nchar = NULL
\lambda
```
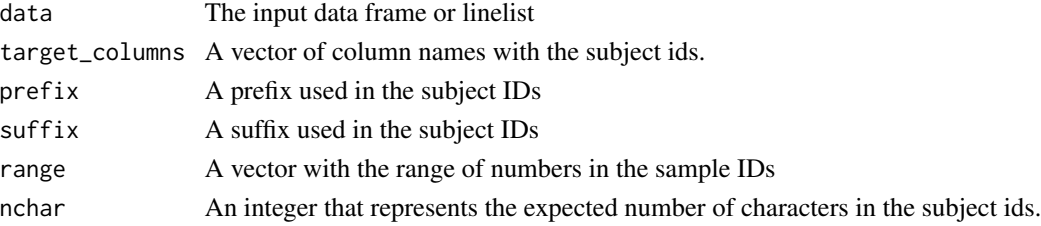

# <span id="page-5-0"></span>Value

The input dataset with a warning if incorrect subject ids were found

#### Examples

```
dat <- check_subject_ids(
 data = readRDS(system.file("extdata", "test_df.RDS",
                               package = "cleanepi")),
 target_columns = "study_id",
 prefix = "PS",suffix = "P2",range = c(1, 100),
 nchar = 7)
```
<span id="page-5-1"></span>clean\_data *Clean and standardize data*

# Description

Cleans up messy data frames by performing several operations. These include among others: cleaning of column names, detecting and removing duplicates, empty records and columns, constant columns, replacing missing values by NA, converting character columns into dates when they contain a certain number of date values, detecting subject IDs with wrong formats, etc.

#### Usage

clean\_data(data, params = NULL)

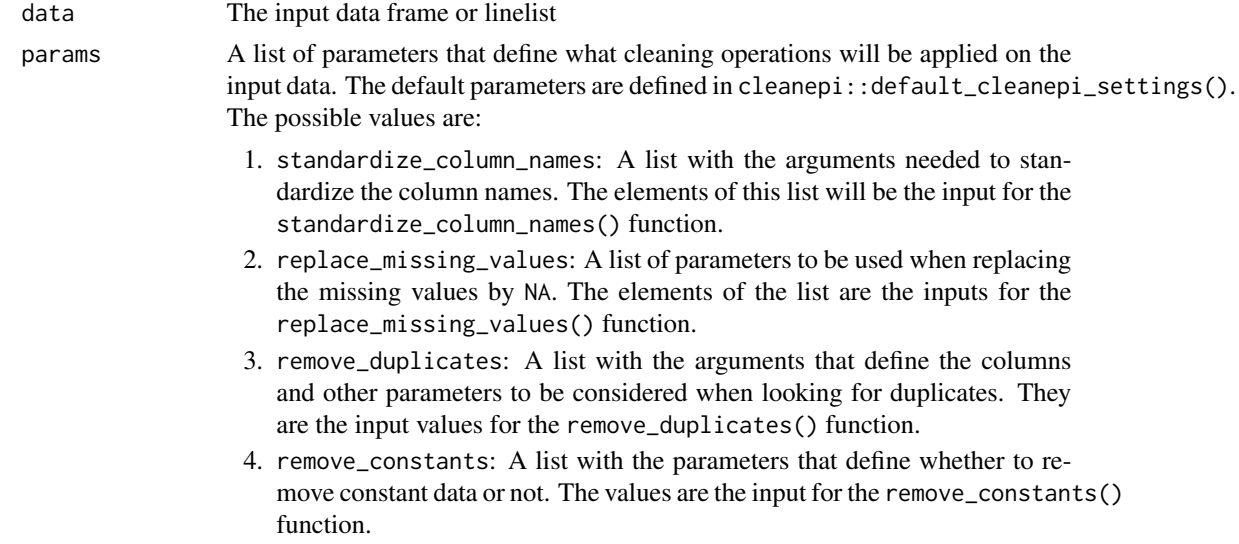

- 5. standardize\_dates: A list of parameters that will be used to standardize the date values from the input data. They represent the input values for the standardize\_dates() function.
- 6. standardize\_subject\_ids: A list of parameters that are needed to check the IDs that comply with the expect format. These arguments are the input values of the check\_subject\_ids().
- 7. to\_numeric: a vector of column names. When provided, the values in these columns will be converted into numeric.
- 8. dictionary: A data frame that will be used to substitute the current values in the specified columns the those in the dictionary. It is the main argument for the clean\_using\_dictionary() function.
- 9. check\_date\_sequence: A list of arguments to be used when determining whether the sequence of date events is respected across all rows of the input data. The value in this list are the input for the check\_date\_sequence() function.
- 10. span: A list with the parameters that define how the time span will be calculated between 2 columns of between a column and a Date value. These arguments will be used in the span() function.

#### Value

The cleaned input date according to the user-specified parameters. This is associated with a data cleaning report that can be accessed using attr(cleaned\_data, "report")

```
# Parameters for column names standardization
standardize_col_names <- list(keep = NULL, rename = NULL)
# parameters to remove constant columns, empty rows and columns
remove_cte <- list(cutoff = 1)
# Parameters for substituting missing values with NA:
replace_missing_values <- list(target_columns = NULL, na_strings = "-99")
# Parameters for duplicates removal across all columns
remove_duplicates <- list(target_columns = NULL)
# Parameters for dates standardization
standardize_dates <- list(target_columns = NULL,
                        error_tolerance = 0.4,
                         format = NULL,timeframe = as.Date(c("1973-05-29",
                                                    "2023-05-29")),
                         orders = list(world_named_months = c("Ybd", "dby"),
                          world_digit_months = c("dmy", "Ymd"),
                          US_{f}ormats = c("Omdy", "YOmd")
                         ),
                         modern\_excel = TRUE)
```

```
# Parameters for subject IDs standardization
standardize_subject_ids <- list(target_columns = "study_id",
                             prefix = "PS",\text{suffix} = "P2",
                             range = c(1, 100),
                             nchar = 7)to_numeric <- list(target_columns = "sex", lang = "en")
# dictionary = NULL the dictionary-based cleaning will not be performed here
cleaned_data <- clean_data(
 data = readRDS(system.file("extdata", "test_df.RDS",
                            package = "cleanepi")),
 params = list(
   standardize_column_names = standardize_col_names,
   remove_constants = remove_cte,
   replace_missing_values = replace_missing_values,
   remove_duplicates = remove_duplicates,
   standardize_dates = standardize_dates,
   standardize_subject_ids = standardize_subject_ids,
   to_numeric = to_numeric,
   dictionary = NULL
 )
\mathcal{L}
```
clean\_using\_dictionary

*Perform dictionary-based cleaning*

### Description

Perform dictionary-based cleaning

#### Usage

```
clean_using_dictionary(data, dictionary)
```
#### **Arguments**

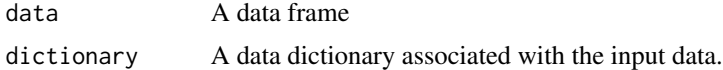

#### Value

A data frame with cleaned values in the target columns specified in the data dictionary.

# <span id="page-8-0"></span>common\_na\_strings 9

#### Examples

```
data <- readRDS(system.file("extdata", "messy_data.RDS",
                                    package = "cleanepi"))
data$gender[2] <- "homme"
cleaned_df <- clean_using_dictionary(
 data = data,dictionary = readRDS(system.file("extdata", "test_dict.RDS",
                                 package = "cleanepi"))
\lambda
```
common\_na\_strings *Common strings representing missing values*

#### Description

This vector contains common values of NA (missing) and is intended for use within {cleanepi} functions [replace\\_missing\\_values\(\)](#page-15-1). The current list of strings used can be found by printing out common\_na\_strings. It serves as a helpful tool to explore your data for possible missing values. However, I strongly caution against using this to replace NA values without meticulously examining the incidence for each case. Please note that common\_na\_strings utilizes \\ around the "?", ".", and "\*" characters to prevent their wildcard

#### Usage

common\_na\_strings

#### Format

A vector of 35 character strings.

# Source

This vector is a combination of naniar::common\_na\_strings ([https://github.com/njtierney/](https://github.com/njtierney/naniar/) [naniar/](https://github.com/njtierney/naniar/)) and other strings found in the literature.

convert\_numeric\_to\_date

*Convert numeric to date*

# Description

Convert numeric to date

#### Usage

```
convert_numeric_to_date(data, target_columns, ref_date, forward = TRUE)
```
#### <span id="page-9-0"></span>**Arguments**

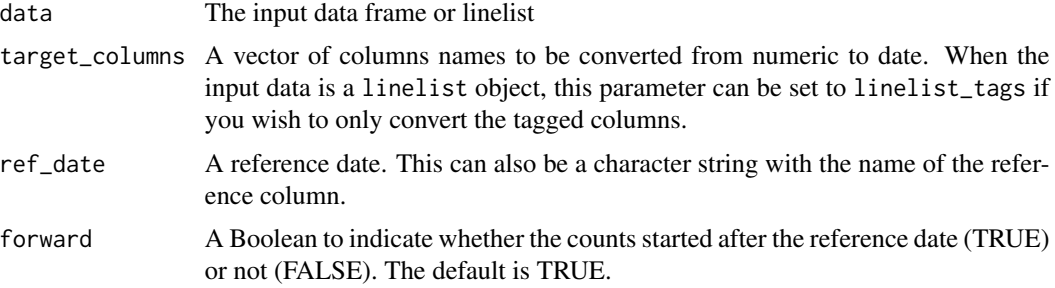

# Value

A data frame where the column of interest are updated

#### Examples

```
data <- readRDS(system.file("extdata", "test_df1.RDS", package = "cleanepi"))
data <- convert_numeric_to_date(
 data = data,
 target_columns = "recruted_on_day",
 ref_date = as.Date("2022-10-13"),
 forward = TRUE
\mathcal{L}
```
convert\_to\_numeric *Convert columns into numeric*

# Description

When the function is invoked without specifying the column names to be converted, it automatically scans for columns containing exclusively missing, numeric, and character values. Furthermore, it identifies columns where the proportion of numeric values is at least twice the percentage of character values and performs the conversion in them.

# Usage

```
convert_to_numeric(data, target_columns = NULL, lang = c("en", "fr", "es"))
```
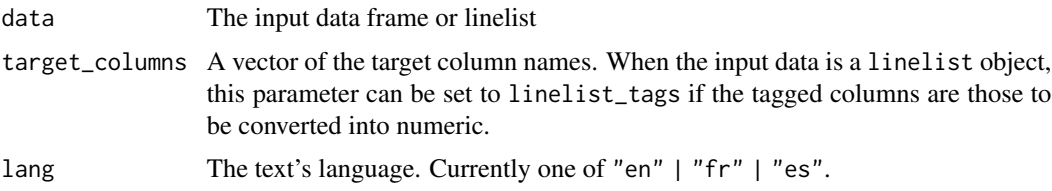

# <span id="page-10-0"></span>correct\_subject\_ids 11

# Value

A data frame after the conversion process, wherein all the specified or detected columns have been transformed into numeric format.

#### Examples

```
dat <- convert_to_numeric(
 data = readRDS(system.file("extdata", "messy_data.RDS",
                                    package = "cleanepi")),
 target_columns = "age",
 lang = "en"\mathcal{L}
```
correct\_subject\_ids *Correct the wrong subject IDs based on the user-provided values.*

# Description

After detecting incorrect subject IDs from the check\_subject\_ids() function, use this function to provide the correct IDs and perform the substitution.

# Usage

```
correct_subject_ids(data, target_columns, correction_table)
```
#### Arguments

data The input data frame or linelist

target\_columns A vector of column names with the subject ids.

correction\_table

A data frame with the following two columns:

- 1. from: a column with the wrong subject IDs,
- 2. to: a column with the values to be used to substitute the incorrect ids.

# Value

The input dataset where all subject ids comply with the expected format.

```
# detect the incorrect subject ids
dat <- check_subject_ids(
 data = readRDS(system.file("extdata", "test_df.RDS",
                                      package = "cleanepi")),
 target_columns = "study_id",
 prefix = "PS",<br>suffix = "P2",
              = "P2",
```

```
range = c(1, 100),
 nchar = 7)
# generate the correction table
correction_table <- data.frame(
 from = c("P0005P2", "PB500P2", "PS004P2-1"),
 to = c("PB005P2", "PB050P2", "PS004P2")
\lambda# perform the correction
dat <- correct_subject_ids(
 data = dat,
 target_{collums} = "study_id",
 correction_table = correction_table
)
```
find\_duplicates *Identify and return duplicated rows in a data frame or linelist.*

# Description

Identify and return duplicated rows in a data frame or linelist.

#### Usage

```
find_duplicates(data, target_columns = NULL)
```
# Arguments

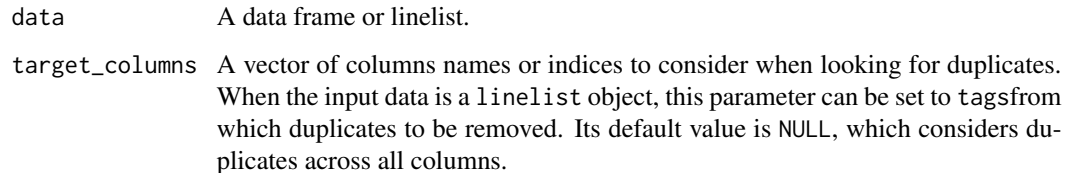

#### Value

A data frame or linelist of all duplicated rows with following 2 additional columns:

- 1. row\_id: the indices of the duplicated rows from the input data. Users can choose from these indices, which row they consider as redundant in each group of duplicates.
- 2. group\_id: a unique identifier associated to each group of duplicates.

<span id="page-11-0"></span>

# <span id="page-12-0"></span>print\_report 13

# Examples

```
dups <- find_duplicates(
 data = readRDS(system.file("extdata", "test_linelist.RDS",
                                      package = "cleanepi")),
  target_columns = c("dt_onset", "dt_report", "sex", "outcome")
\mathcal{L}
```
print\_report *Generate report from data cleaning operations*

# Description

Generate report from data cleaning operations

# Usage

```
print_report(
 data,
  report_title = "{cleanepi} data cleaning report",
 output_file_name = NULL,
 format = "html",print = TRUE
)
```
# Arguments

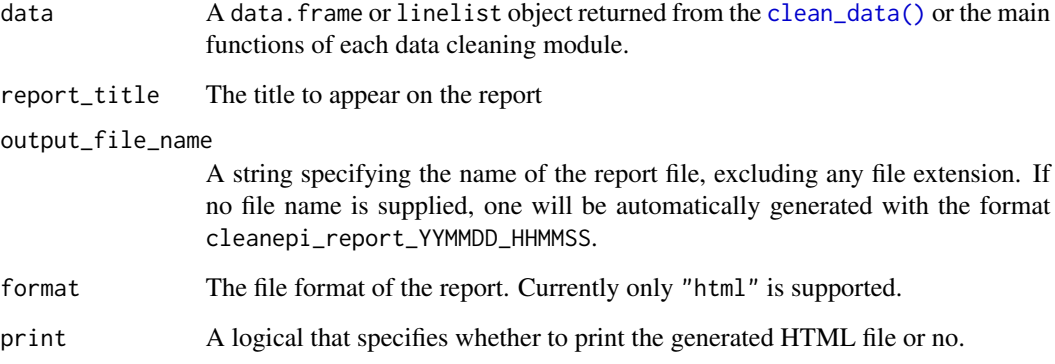

# Value

A string containing the name and path of the saved report

#### <span id="page-13-0"></span>Examples

```
data <- readRDS(system.file("extdata", "test_df.RDS", package = "cleanepi"))
test_dictionary <- readRDS(system.file("extdata", "test_dictionary.RDS",
                                    package = "cleanepi"))
# scan through the data
scan_res <- scan_data(data)
# Perform data cleaning
cleaned_data <- data |>
standardize_column_names(keep = NULL, rename = c("DOB" = "dateOfBirth")) |>
replace_missing_values(target_columns = NULL, na_strings = "-99") |>
remove_constants(cutoff = 1.0) |>
remove_duplicates(target_columns = NULL) |>
standardize_dates(target_columns = NULL,
                 error\_tolerance = 0.4,
                 format = NULL,timeframe = as.Date(c("1973-05-29", "2023-05-29"))) |>check_subject_ids(target_columns = "study_id",
                 prefix = "PS",suffix = "P2"range = c(1L, 100L),nchar = 7L |>
convert_to_numeric(target_columns = "sex", lang = "en") |>
clean_using_dictionary(dictionary = test_dictionary)
# add the data scanning result to the report
cleaned_data < - add_to_report(x = cleaned_data,key = "scanning_result",
                           value = scan_res)
# save a report in the current directory using the previously-created objects
print_report(
 data = cleaned_data,
 report_title = "{cleanepi} data cleaning report",
 output_file_name = NULL,
 format = "html",print = TRUE)
```
remove\_constants *Remove empty rows and columns and constant column*

# Description

Remove empty rows and columns and constant column

# <span id="page-14-0"></span>remove\_duplicates 15

#### Usage

```
remove_constants(data, cutoff = 1L)
```
#### Arguments

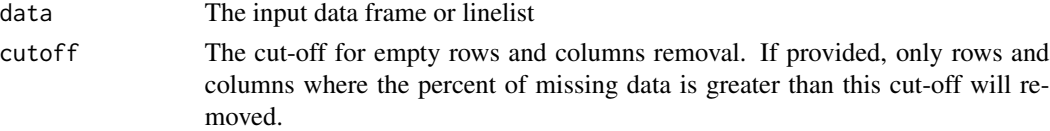

# Value

The input dataset without the empty rows and columns and the constant columns.

#### Examples

```
data <- readRDS(system.file("extdata", "test_df.RDS", package = "cleanepi"))
# introduce an empty column
data$empty_column <- NA
# remove the constant columns, empty rows and columns
dat <- remove_constants(
  data = data,
  cutoff = 1\lambda# check the report to see what has happened
report <- attr(dat, "report")
summary(report)
```
remove\_duplicates *Remove duplicates*

### Description

When removing duplicates, users can specify a set columns to consider with the 'target\_columns' argument.

#### Usage

```
remove_duplicates(data, target_columns = NULL)
```
# Arguments

data A input data frame or linelist. target\_columns A vector of column names to use when looking for duplicates. When the input data is a linelist object, this parameter can be set to linelist\_tags if you wish to look for duplicates on tagged columns only. Default is NULL.

# <span id="page-15-0"></span>Value

A data frame or linelist without the duplicates values and nor constant columns.

# Examples

```
no_dups <- remove_duplicates(
  data = readRDS(system.file("extdata", "test_linelist.RDS",
                                       package = "cleanepi")),
  target_columns = "linelist_tags"
\mathcal{L}
```
<span id="page-15-1"></span>replace\_missing\_values

*Replace missing values with* NA

# Description

Replace missing values with NA

# Usage

```
replace_missing_values(
 data,
 target_columns = NULL,
 na_strings = cleanepi::common_na_strings
)
```
# Arguments

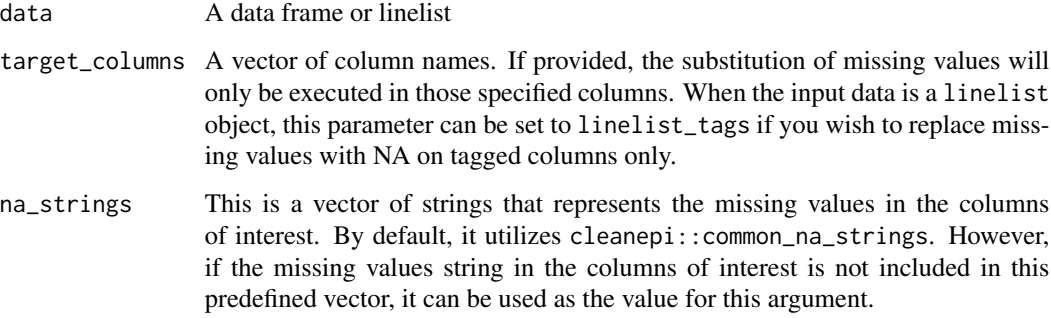

# Value

The input data where missing values are replaced by NA.

#### <span id="page-16-0"></span>scan\_data 17

# Examples

```
cleaned_data <- replace_missing_values(
  data = readRDS(system.file("extdata", "test_df.RDS",
                                            package = "cleanepi")),
  target\_columns = "sex",<br>na_strings = "-99"
  na\_strings\mathcal{L}
```
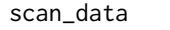

scan\_data *Scan a data frame to determine the percentage of* missing*,* numeric*,* Date*,* character*, and* logical *values in every column.*

# Description

Scan a data frame to determine the percentage of missing, numeric, Date, character, and logical values in every column.

# Usage

scan\_data(data)

# Arguments

data A data frame or linelist

# Value

A data frame or linelist with the same columns as the input data and 5 rows representing the percentage of missing, numeric, date, character, and logical values in each column.

```
scan_result <- scan_data(
  data = readRDS(system.file("extdata", "messy_data.RDS",
                             package = "cleanepi"))
)
```

```
standardize_column_names
```
*Standardize column names of a data frame or linelist*

#### Description

All columns names will be reformatted to use the snakecase. When the conversion to snakecase does not work as expected, use the keep and/or rename arguments to reformat the column name properly.

#### Usage

```
standardize_column_names(data, keep = NULL, rename = NULL)
```
# Arguments

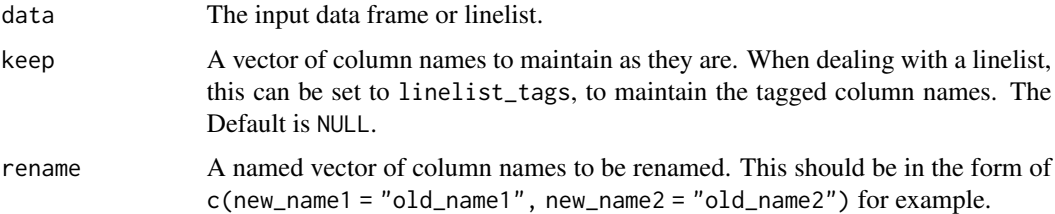

# Value

A data frame or linelist with easy to work with column names.

```
# do not rename 'date.of.admission'
cleaned_data <- standardize_column_names(
  data = readRDS(system.file("extdata", "test_df.RDS",
                             package = "cleanepi")),
  keep = "date.of.admission"
)
# do not rename 'date.of.admission', but rename 'dateOfBirth' and 'sex' to
# 'DOB' and 'gender' respectively
cleaned_data <- standardize_column_names(
  data = readRDS(system.file("extdata", "test_df.RDS",
                               package = "cleanepi")),
  keep = "date.of.admission",
  rename = c(DOB = "dateOfBirth", gender = "sex")
)
```
# <span id="page-18-0"></span>Description

When the format of the values in a column and/or the target columns are not defined, we strongly recommend checking a few converted dates manually to make sure that the dates extracted from a character vector or a factor are correct.

# Usage

```
standardize_dates(
  data,
  target_columns = NULL,
  format = NULL,timeframe = NULL,
  error_tolerance = 0.5,
 orders = list(world_named_months = c("Ybd", "dby"), world_digit_months = c("dmy",
    "Ymd"), US_formats = c("Omdy", "YOmd")),
 modern_excel = TRUE
)
```
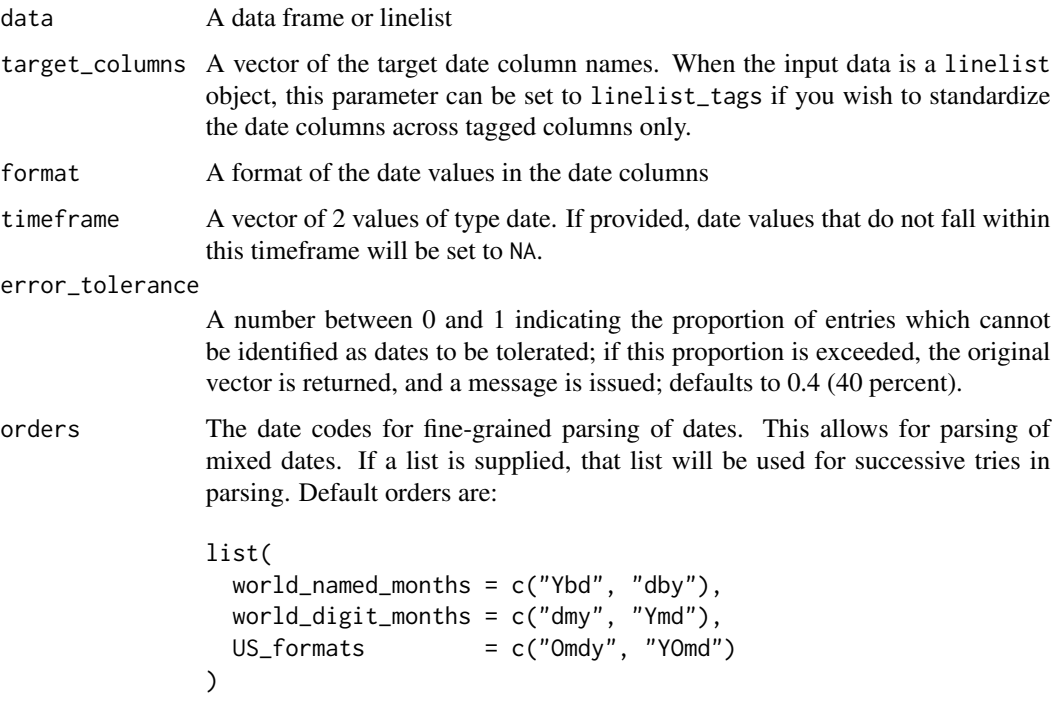

<span id="page-19-0"></span>modern\_excel When parsing dates from excel, some dates are stored as integers. Modern versions of Excel represent dates as the number of days since 1900-01-01, but pre-2011 Excel for OSX have the origin set at 1904-01-01. If this parameter is TRUE (default), then this assumes that all numeric values represent dates from either a Windows version of Excel or a 2011 or later version of Excel for OSX. Set this parameter to FALSE if the data came from an OSX version of Excel before 2011.

# Details

Converting ambiguous character strings to dates is difficult for many reasons:

- dates may not use the standard Ymd format
- within the same variable, dates may follow different formats
- dates may be mixed with things that are not dates
- the behavior of as.Date in the presence of non-date is hard to predict, sometimes returning NA, sometimes issuing an error.

This function tries to address all the above issues. Dates with the following format should be automatically detected, irrespective of separators (e.g. "-", " ", "/") and surrounding text:

- "19 09 2018"
- "2018 09 19"
- "19 Sep 2018"
- "2018 Sep 19"
- "Sep 19 2018"

#### How it works:

This function relies heavily on [lubridate::parse\\_date\\_time\(\)](#page-0-0), which is an extremely flexible date parser that works well for consistent date formats, but can quickly become unwieldy and may produce spurious results. standardize\_dates() will use a list of formats in the orders argument to run parse\_date\_time() with each format vector separately and take the first correctly parsed date from all the trials.

With the default orders shown above, the dates 03 Jan 2018, 07/03/1982, and 08/20/85 are correctly interpreted as 2018-01-03, 1982-03-07, and 1985-08-20. The examples section will show how you can manipulate the orders to be customized for your situation.

#### Value

The input dataset where the date columns have been standardized. The date values that are out of the specified timeframe will be reported in the report. Similarly, date values that comply with multiple formats will also be featured in the report object.

```
x <- c("03 Jan 2018", "07/03/1982", "08/20/85")
# The below will coerce values where the month is written in letters only
# into Date.
as.Date(lubridate::parse_date_time(x, orders = c("Ybd", "dby")))
```

```
# coerce values where the month is written in letters or numbers into Date.
as.Date(lubridate::parse_date_time(x, orders = c("dmy", "Ymd")))
# How to use standardize_dates()
dat <- standardize_dates(
 data = readRDS(system.file("extdata", "test_df.RDS",
                                      package = "cleanepi")),
 target_columns = "date_first_pcr_positive_test",
 format = NULL,timeframe = NULL,
 error_tolerance = 0.4,
  orders = list(word\_named\_months = c("Ybd", "dby"),world_digit_months = c("dmy", "Ymd"),
                        US_f \text{formats} = c("Omdy", "YOmd")),
 modern_excel = TRUE
\mathcal{L}
```
timespan *Calculate time span between dates*

# Description

Calculate time span between dates

#### Usage

```
timespan(
  data,
  target_column = NULL,
  end_date = Sys.Date(),
  span_unit = c("years", "months", "weeks", "days"),
  span_column_name = "span",
  span_remainder_unit = NULL
)
```
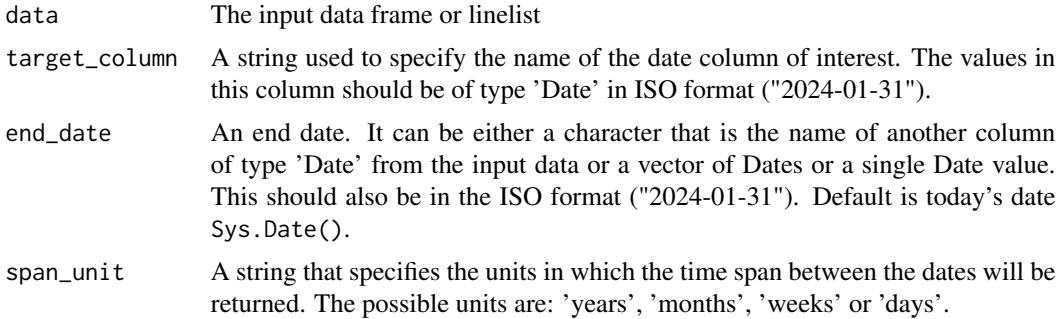

#### span\_column\_name

A string for the name of the new column to be used to store the calculated time span in the input data frame.

#### span\_remainder\_unit

A string for the unit in which the remainder of the time span should be calculated. May be one of "months", "weeks", and "days". Remainders requested in the same unit as the age will return values of 0. Default is NULL for decimal time span.

#### Value

The input data frame with one or two additional columns:

- 1. "span" or any other name chosen by the user. This will contain the calculated time span in the desired units.
- 2. "*remainder": a column with the number of the remaining days or weeks or months depending on the value of the 'span\_remainder\_unit' parameter. Here '*' represents the value of the 'span\_column\_name' argument.

#### Examples

# In the below example, this function is used to calculate patient's age from # their dates of birth

```
# import the data, replace missing values with NA and convert date into ISO
# format
data <- readRDS(system.file("extdata", "test_df.RDS", package = "cleanepi"))
data \leq data |>replace_missing_values(target_columns = "dateOfBirth",
                       na\_strings = "-99") |>
 standardize_dates(target_columns = "dateOfBirth",
                  error\_tolerance = 0.0# calculate the age in 'years' and return the remainder in 'months'
age <- timespan(
 data = data,
 target_column = "dateOfBirth",
 end\_date = Sys.Date(),
 span\_unit = "years",
 span_column_name = "age_in_years",
 span_remainder_unit = "months"
```

```
)
```
# <span id="page-22-0"></span>Index

∗ datasets common\_na\_strings, [9](#page-8-0) add\_to\_dictionary, [2](#page-1-0) add\_to\_report, [3](#page-2-0) check\_date\_sequence, [4](#page-3-0) check\_subject\_ids, [5](#page-4-0) clean\_data, [6](#page-5-0) clean\_data(), *[13](#page-12-0)* clean\_using\_dictionary, [8](#page-7-0) common\_na\_strings, [9](#page-8-0) convert\_numeric\_to\_date, [9](#page-8-0) convert\_to\_numeric, [10](#page-9-0) correct\_subject\_ids, [11](#page-10-0) find\_duplicates, [12](#page-11-0) lubridate::parse\_date\_time(), *[20](#page-19-0)* print\_report, [13](#page-12-0) remove\_constants, [14](#page-13-0) remove\_duplicates, [15](#page-14-0) replace\_missing\_values, [16](#page-15-0) replace\_missing\_values(), *[9](#page-8-0)* scan\_data, [17](#page-16-0) standardize\_column\_names, [18](#page-17-0) standardize\_dates, [19](#page-18-0) timespan, [21](#page-20-0)